## **ORACLE 9i ARCHITECTURE**

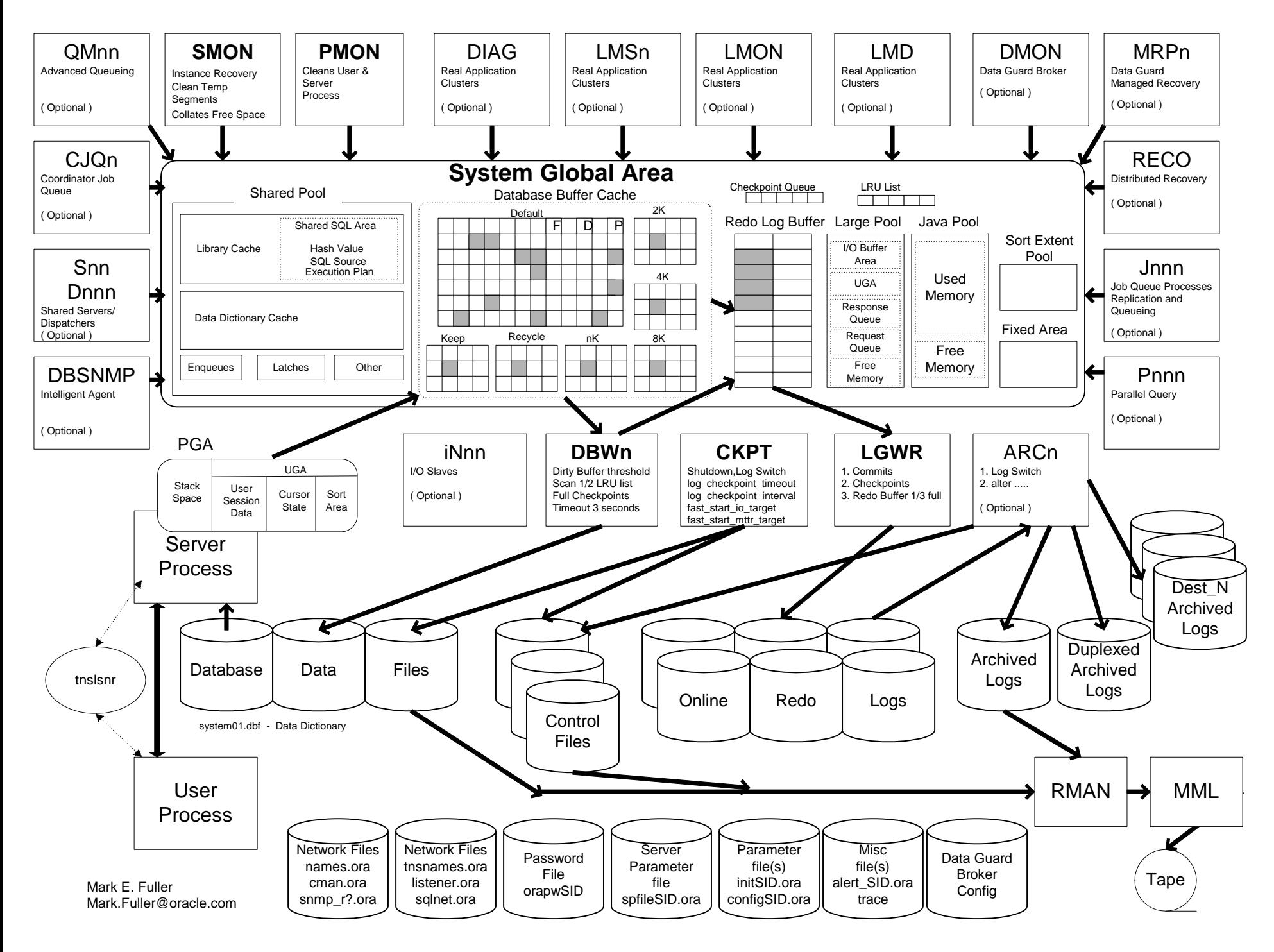